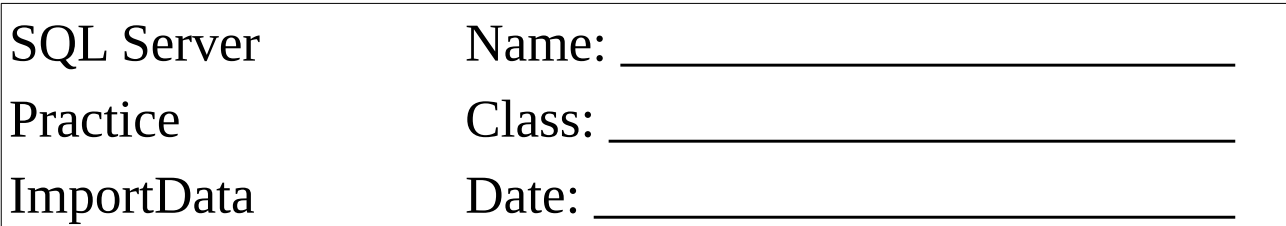

Erstellen Sie eine neue Datendatei für Taxifahrten: **NACHNAME\_FAHRT.csv GRIESMAYER\_FAHRT.csv**

Die Textdatei soll ca. 10 Zeilen enthalten.

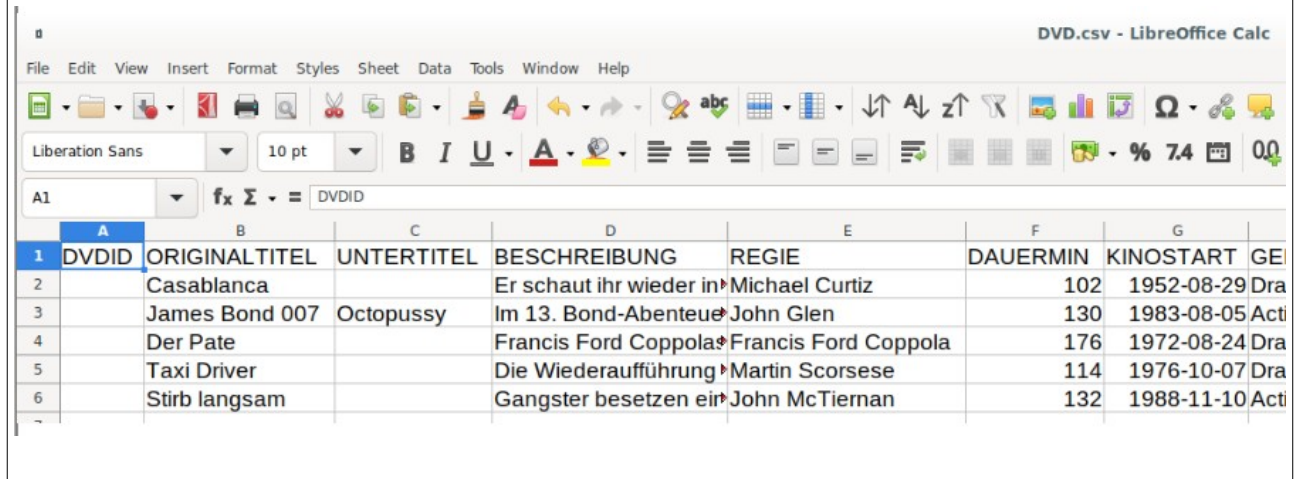

<u> 1980 - Johann Barn, amerikansk politiker (d. 1980)</u>

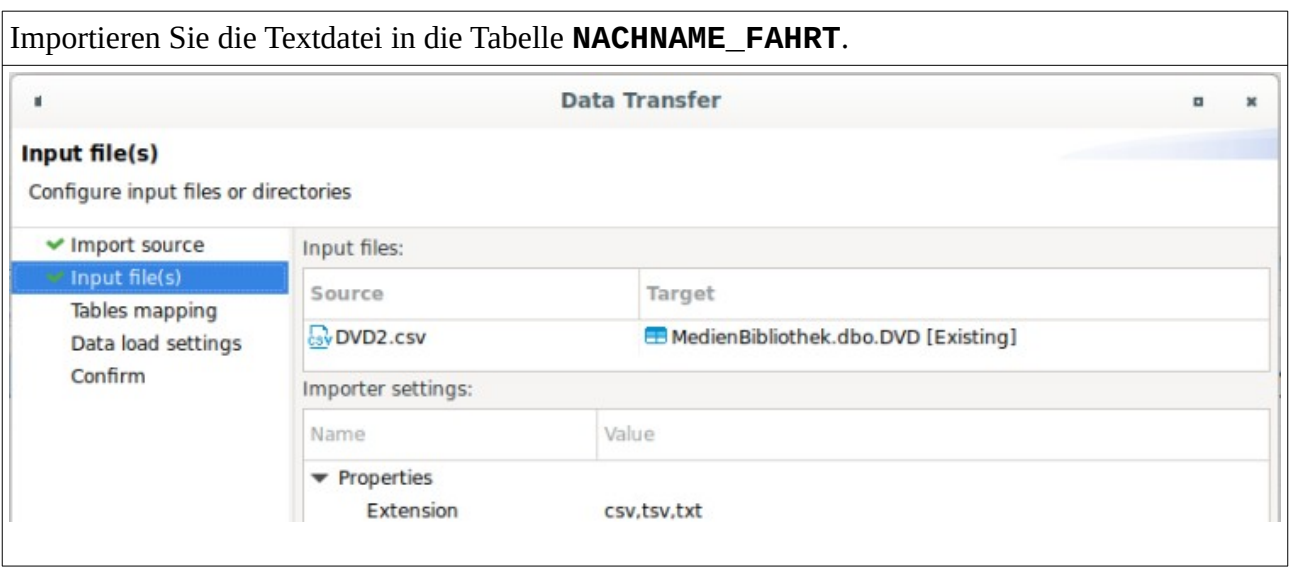

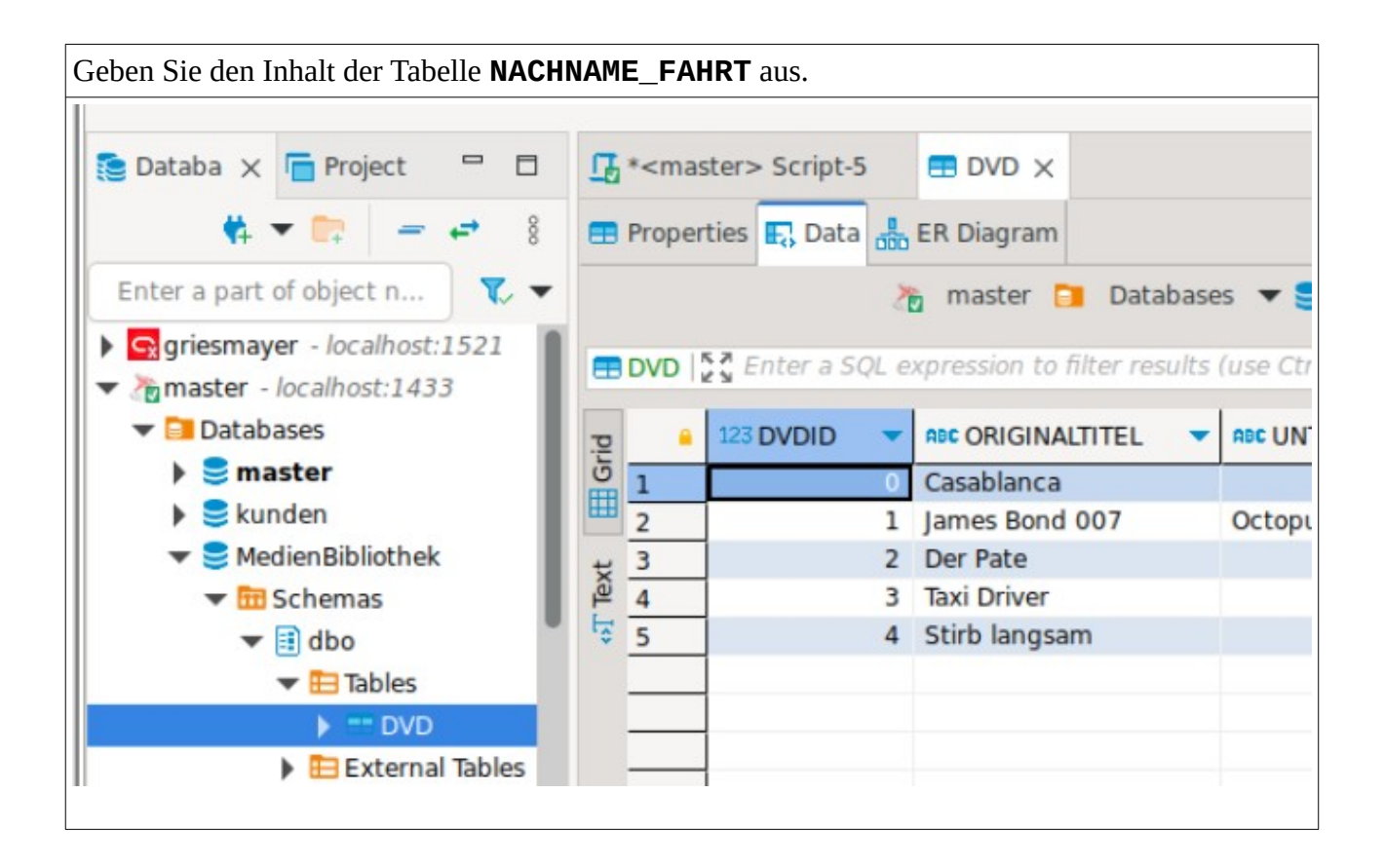